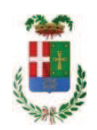

# PROVINCIA DI COMO

## SETTORE OPERE PUBBLICHE DI VIABILITA PREVENZIONE ESPROPRI E CONCESSIONI **SERVIZIO LAVORI PUBBLICI**

### DETERMINAZIONE N. 720 / 2019

OGGETTO: LAVORI DI ADEGUAMENTO ALLA NORMATIVA ANTINCENDIO PRESSO I.T.E.S. CAIO PLINIO II SEDE DI COMO. I.S.I.S. SETIFICIO P. CARCANO DI COMO, LICEO STATALE T. CICERI DI COMO, CONSERVATORIO G. VERDI DI COMO, I.P.S.S.C.T.S G. PESSINA DI COMO, I.S.I.S. ROMAGNOSI BELDOSSO DI LONGONE AL SEGRINO (CO). CUP G73B170000800004. CIG 7726325D14, IMPRESA SELVA MERCURIO SRL, AFFIDAMENTO INCARICO PER D.L. CSE ALL ING. CHRISTIAN OREGGIA DI LURATE CACCIVIO PER EURO 14.210,56. CIG. ZE628DBF60

### **IL RESPONSABILE**

class. 06,06 fasc. 38/2017

Premesso che:

- con Delibera del Presidente n.99 in data 21/11/2017 è stato approvato il progetto preliminare - studio di fattibilità relativo ai Lavori di Adequamento alla normativa antincendio presso I.T.E.S. Caio Plinio ii sede di Como, I.S.I.S. Setificio P. Carcano di Como, Liceo Statale T. Ciceri di Como, Conservatorio G.Verdi di Como, I.P.S.S.C.T.S G.Pessina di Como, I.S.I.S. Romagnosi Beldosso di Longone al Segrino (CO), per l'importo complessivo di EUR 270.000,00;

- con provvedimento n. 8 in data 20/02/2018 il Presidente della Provincia approvava lo Schema di Programma Triennale Opere Pubbliche 2018/2020 - Elenco Annuale 2018 dove veniva ricompreso l'intervento di cui in oggetto:

- con Determinazione Dirigenziale n.867/2018 del 1/10/2018 è stato affidato l'incarico di progettazione definitiva-esecutiva e di coordinamento della sicurezza in progettazione allo studio di ingegneria Enrico Caronti con sede in Como - Via Caturina 34 (CF CRNNRC61M23C520W - P.I. 02464210133), per un importo complessivo di Euro 29.182,40 (oneri 4% e IVA 22% inclusi

- con deliberazione in data 04/12/2018 n. 111 il Presidente ha approvato il progetto definitivo/esecutivo dell'intervento in oggetto dell'importo complessivo di Euro 270.000.00 con il sequente quadro economico:

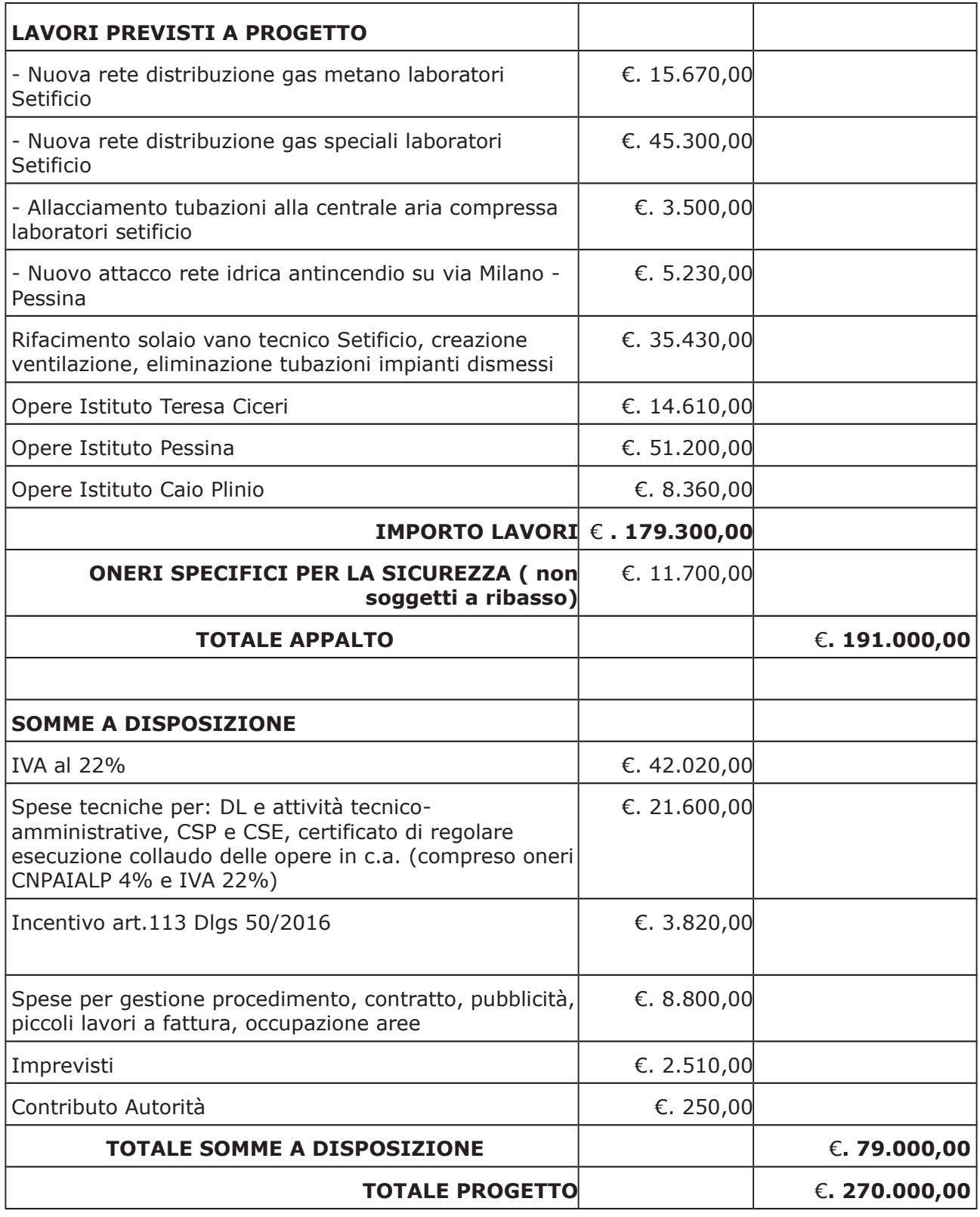

- l'importo di progetto di Euro 270.000,00 é finanziato per €. 261.000,00 mediante Fondi Ministeriali DL 50/2017, con imputazione al Cap. 23200/11 - Imp. 807/2018, e per €. 9.000,00 mediante Fondi Frontalieri, con imputazione al Cap.23200/8 - Imp. 802/2018;

- con determina a contrarre n. 1122/2018 si stabilivano i criteri per l'aggiudicazione della procedura di che trattasi da affidare con procedura negoziata senza previa pubblicazione di un bando di gara;

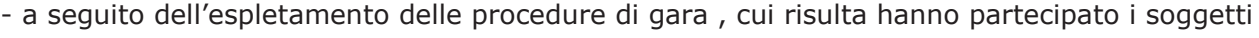

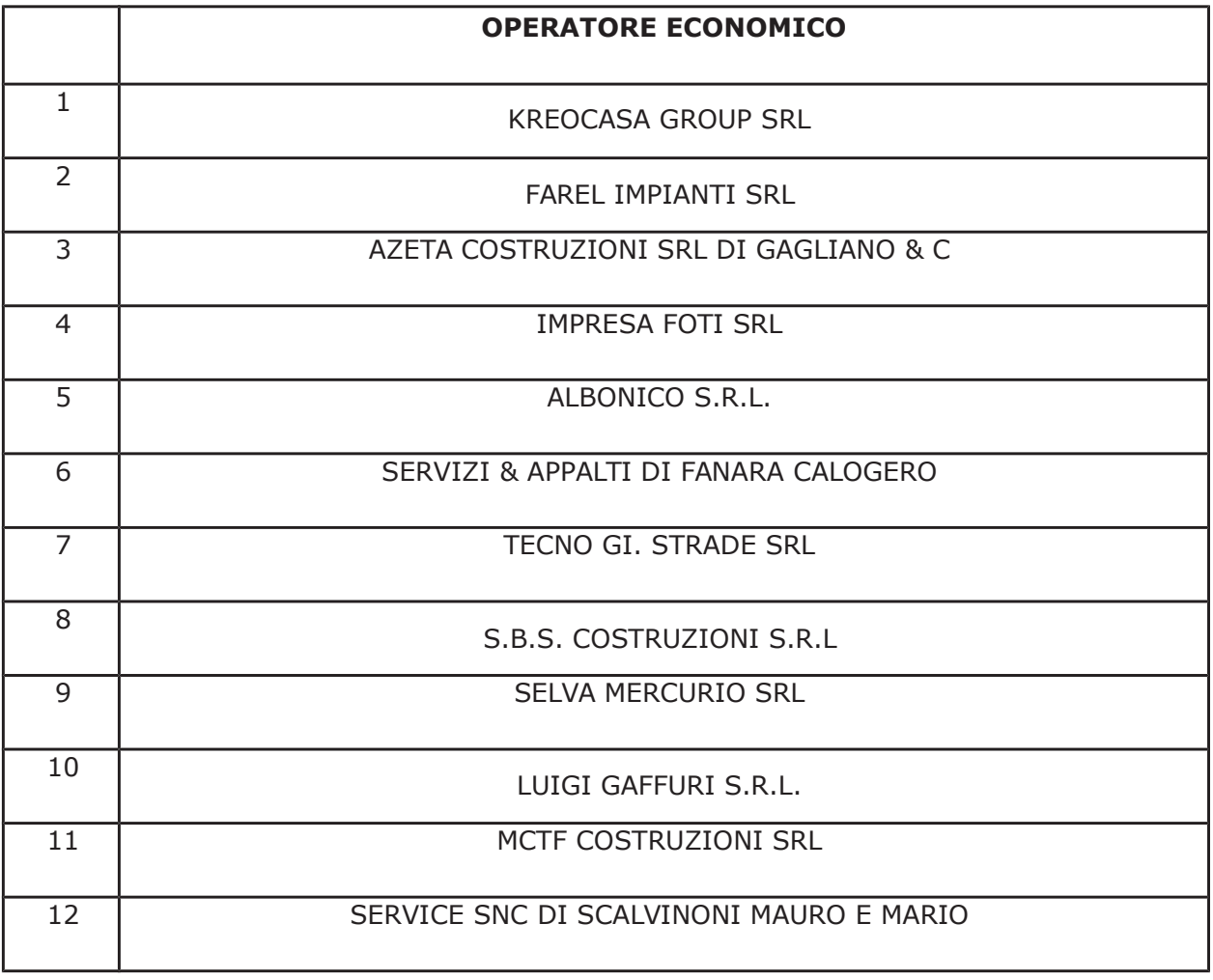

Con determinazione dirigenziale n. 300 in data 16.04.2019, si stabiliva **di aggiudicare** i lavori di "adeguamento alla normativa antincendio presso I.T.E.S. Caio Plinio II sede di Como, I.S.I.S. Setificio P. Carcano di Como, Liceo Statale T.Ciceri di Como, Conservatorio G.Verdi di Como, I.P.S.S.C.T.S G.Pessina di Como, I.S.I.S. Romagnosi Beldosso di Longone al Segrino" all'impresa SELVA MERCURIO SRL con sede in via Alciato n. 1, 22100 COMO - P.I. 01721450136 - con il ribasso offerto del 22,017% sull'importo posto a base di gara di € 179.300.00 corrispondenti all'importo ribassato di € 139.823,52 a cui vanno aggiunti gli oneri di sicurezza di € 11.700,00 e quindi per l'importo netto contrattuale di € 151.523,52 (oltre  $IVA$ :

- con il medesimo provvedimento si imputava la spesa complessiva di € 184.858,69 (IVA inclusa) alla Missione 04 Programma 02 al Cap. 23200/8, imp. 875/19 per  $\epsilon$  6.161,96 e Cap. 23200/11 imp. 882/2019 per € 178.696,73 Codice del Piano dei Conti 2020109;

- con il medesimo provvedimento si assestava il quadro economico come di seguito indicato:

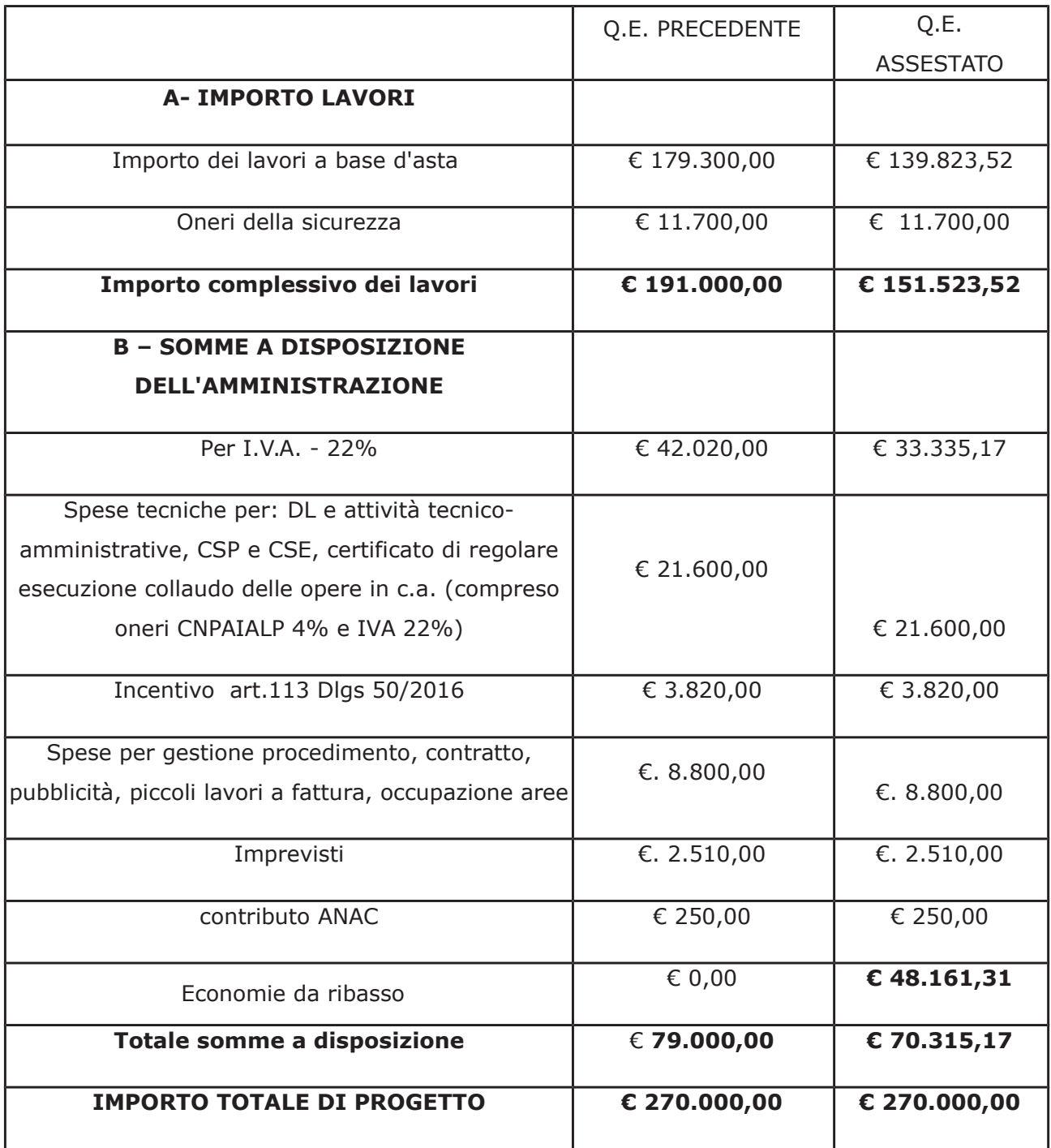

- il relativo contratto veniva stipulato mediante scrittura privata n. 38465 di registro del 29/07/2019;

#### Atteso che:

- con rapporto in data 17.05.2019 n. 19292 l'Ufficio Tecnico – Servizio Manutenzione e Gestione Fabbricati, tenuto conto del personale in possesso dei requisti necessari e dei carichi di lavori gravanti sull'ufficio, a proposto l'affidamento di incarico professionale esterno per l'espletamento delle prestazione di direzione lavori, redazione CRE e coordinamento della sicurezza in esecuzione

ed ha trasmesso il Report della procedura ID n.110234172 "Affidamento diretto previa richiesta di preventivi" espletata tramite Sintel da cui risulta che sono stati invitati i soggetti seguenti:

- $\bullet$ arch. VALERIO MASSIMO di Lezzeno
- ing. LUCIANO MARELLI di Cantù
- ing. CHRISTIAN OREGGIA di Lurate Caccivio

e da cui risulta che hanno presentato offerta

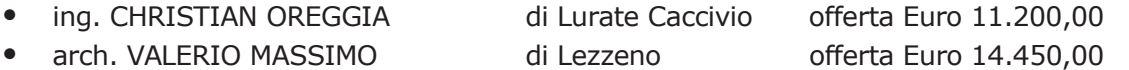

- con il medesimo rapporto quindi ha proposto - ai sensi dell'art. 36 comma 2 lett. a) del Dlgs 50/2016 - l'affidamento del servizio in oggetto all'ing. OREGGIA CHRISTIAN, con studio in via Repubblica n. 55 - Lurate Caccivio - C.F. RGG CRS 75R26 C933H P.I. 02567480138, che ha presentato l'offerta di Euro 11.200,00 (oltre oneri e IVA) considerata congrua, e quindi, per un importo complessivo di **Euro 14.210,56** (oneri 4% e IVA 22% inclusi);

Atteso inoltre che il professionista ha trasmesso:

- disciplinare d'incarico inerente il servizio sopra descritto per l'importo offerto di netti Euro 11.200,00 (oltre oneri ed IVA) pari a lordi Euro 14.210,56 (oneri 4%IVA 22% inclusi);

Letto l'art. 31 comma 8 del D.Lgs. 50/2016 e le Linee Guida Anac n. 1 "Indirizzi generali sull'affidamento dei servizi attinenti all'architettura e all'ingegneria" in particolare l'art. 1.3;

Letto l'art. 36 comma 2 lett. a) del D.Lgs. 50/2016;

Lette le Linee Guida n. 4 di attuazione del D. Lgs. 50/2016 di ANAC e successive modifiche;

Visto l'art. 1 comma 450 della Legge 296/2006 e succ. modifiche ed integrazioni;

Visti:

- il certificato INARCASSA in data 02/08/2019 N. 0969332 che attesta la regolarità contributiva del professionista i;

- il Durc regolare dell'operatore CHRISTIAN OREGGIA valido sino al 21.11.2019;

- che non risultano a carico dell'operatore, alla data del 07.08.2019, presso il casellario informatico di ANAC, annotazione riservate di provvedimenti adottati in ordine a violazioni accertate;

- il Certificato del Casellario Giudiziale rilasciato in data 09.07.2019 dal quale non risultano provvedimenti giudiziari incidenti sulla moralità professionale dei soggetti indicati nell'autocertificazione prodotta dall'impresa sul possesso dei requisiti generali di cui all'art. 80 del D.Lgs 50/2016;

- l'attestazione rilasciata in data 17.07.2019 dall'Agenzia delle Entrate di Como da cui non risultano a carico del soggetto violazioni degli obblighi relativi al pagamento di imposte e tasse o dei contributi previdenziali ai sensi dell'art. 80 D.Las 50/2016:

#### Dato atto che:

- l'importo lordo di affidamento a favore dell'ing. OREGGIA CHRISTIAN, con studio in via Repubblica n. 55 - Lurate Caccivio - C.F. RGG CRS 75R26 C933H P.I. 02567480138 pari ad Euro 14.210,56 (oneri 4% e IVA 22% inclusi), trova imputazione alla voce "Spese tecniche per: DL e attività tecnico-amministrative, CSP e CSE, certificato di regolare esecuzione collaudo delle opere in c.a. (compreso oneri CNPAIALP 4% e IVA 22%)" del quadro economico fa carico alla Missione 04 Programma 02 al Cap. 23200/8, imp. 875/19 per  $\epsilon$  473,69 e Cap. 23200/11 imp. 882/2019 per € 13.736,87 Codice del Piano dei Conti 2020109;

Vista:

- la deliberazione di Consiglio Provinciale n. 13 del 2 aprile 2019 di approvazione del Bilancio di Previsione per il triennio 2019/2021 e successive modifiche;

- la deliberazione del Presidente n. 29 del 09 aprile 2019 di approvazione del Piano esecutivo di Gestione 2019-2021 e successive modifiche;

#### **DETERMINA**

#### in relazione ai "LAVORI DI ADEGUAMENTO ALLA NORMATIVA ANTINCENDIO PRESSO I.T.E.S. CAIO PLINIO II SEDE DI COMO, I.S.I.S. SETIFICIO P. CARCANO DI COMO, LICEO STATALE T. CICERI DI COMO, CONSERVATORIO G. VERDI DI COMO, I.P.S.S.C.T.S G. PESSINA DI COMO, I.S.I.S. ROMAGNOSI BELDOSSO DI LONGONE AL SEGRINO (CO). CUP G73B170000800004"

1) di approvare il Report della procedura ID n. 110234172 "Affidamento diretto previa richiesta di preventivi" per l'affidamento dell'incarico di direzione lavori, redazione cre e coordinamento della sicurezza in esecuzione dei lavori principali - espletata tramite la piattaforma di Eprocurement Sintel di ARCA REGIONE LOMBARDIA;

2) di affidare l'incarico in argomento, ai sensi dell'art. 36 comma 2 lett. a) del Dlgs 50/2016 all'ing. OREGGIA CHRISTIAN, con studio in via Repubblica n. 55 - Lurate Caccivio - C.F. RGG CRS 75R26 C933H P.I. 02567480138, che ha presentato l'offerta di Euro 11.200,00 (oltre oneri e IVA) considerata congrua, e quindi, per un importo complessivo di Euro 14.210,56 (oneri 4% e IVA 22% inclusi) - CIG ZE628DBF60

3) di approvare il disciplinare di affidamento dell'incarico in argomento, depositato agli atti, per l'importo netto di Euro 11.200.00 (oltre oneri e IVA) pari a lordi Euro 14.210.56 (oneri 4% e IVA 22% inclusi), che verrà sottoscritto con il professionista individuato al punto 2) Del presente provvedimento, e che quindi avrà efficacia a seguito dell'approvazione del presente atto;

4) di impegnare l'importo lordo pari a Euro 14.210,56 (oneri 4% e Iva 22 % inclusa) relativa all'incarico alla Missione 04 Programma 02 al Cap. 23200/8 imp. 875/19 subimp.  $/2019$ per € 473.69 e Cap. 23200/11 imp. 882/2019 subimp. /2019 per € 13.736,87 Codice del Piano dei Conti 2020109 dando atto che la stesa sarà esigibile nell'anno 2019;

5) di trasmettere il presente provvedimento al Settore Finanziario per quanto di competenza.

Lì, 08/08/2019

**IL RESPONSABILE TARANTOLA BRUNO** (Sottoscritto digitalmente ai sensi dell'art. 21 D.L.gs n 82/2005 e s.m.i.)

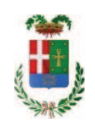

# Provincia di Como

## **VISTO DI REGOLARITA' CONTABILE**

## **DETERMINAZIONE DIRIGENZIALE N. 720 / 2019**

UNITA' PROPONENTE: SERVIZIO LAVORI PUBBLICI OGGETTO: LAVORI DI ADEGUAMENTO ALLA NORMATIVA ANTINCENDIO PRESSO I.T.E.S. CAIO PLINIO II SEDE DI COMO, I.S.I.S. SETIFICIO P. CARCANO DI COMO, LICEO STATALE T. CICERI DI COMO, CONSERVATORIO G. VERDI DI COMO, I.P.S.S.C.T.S G. PESSINA DI COMO, I.S.I.S. ROMAGNOSI BELDOSSO DI LONGONE AL SEGRINO (CO). CUP G73B170000800004. CIG 7726325D14. IMPRESA SELVA MERCURIO SRL. AFFIDAMENTO INCARICO PER D.L. CSE ALL ING. CHRISTIAN OREGGIA DI LURATE CACCIVIO PER EURO 14.210,56. CIG. ZE628DBF60

Visto di regolarità contabile attestante la copertura finanziaria ai sensi dell'art. 147 bis del D.Lgs. n. 267 del 18.08.2000 e s.m.i. cap. 23200/8 imp. 875/2019 sub. Imp. 343/2019 per euro 473,69 – finanziamento in entrata cap. 6850/39 acc. 2081/2017 fondi frontalieri

cap. 23200/11 imp. 882/2019 sub. Imp. 344/2019 per euro 13.736,87 – finanziamento in entrata cap. 7118 acc. 2114/2017 – finanziamento trasferimento d.l. 50/2017 **ESITO: FAVOREVOLE** 

Lì. 09/08/2019

IL DIRIGENTE/IL RESPONSABILE DEI SERVIZI **FINANZIARI** PELLEGRINI SANTINA (Sottoscritto digitalmente ai sensi dell'art. 21 D.L.gs n 82/2005 e s.m.i.)